COMP/EECE 4081 **Midterm Exam**  Fall 2012

 $Name:$   $\overline{A}$   $n$ swer  $Key$ 

## Rules:

- No potty breaks.
- Tum off cell phones.
- Closed book, closed note, closed neighbor.

## Reminders:

- Verify that you have 14 pages.
- Don't forget to write your name.
- Read each question carefully.
- Don't forget to answer every question.

## **Additional** Items:

• For questions that involve writing code, you may omit import statements unless specifically asked for them.

- 1. [2pts] Which one of the these is a <u>bad</u> length for an iteration?<br> **a.** 1 week
	-
	- b. 2 weeks
	- c. 4 weeks
	- d. 6 weeks
	- e. All of the above
- 2. [2pts] What flawed assumption is the waterfall process model based upon?

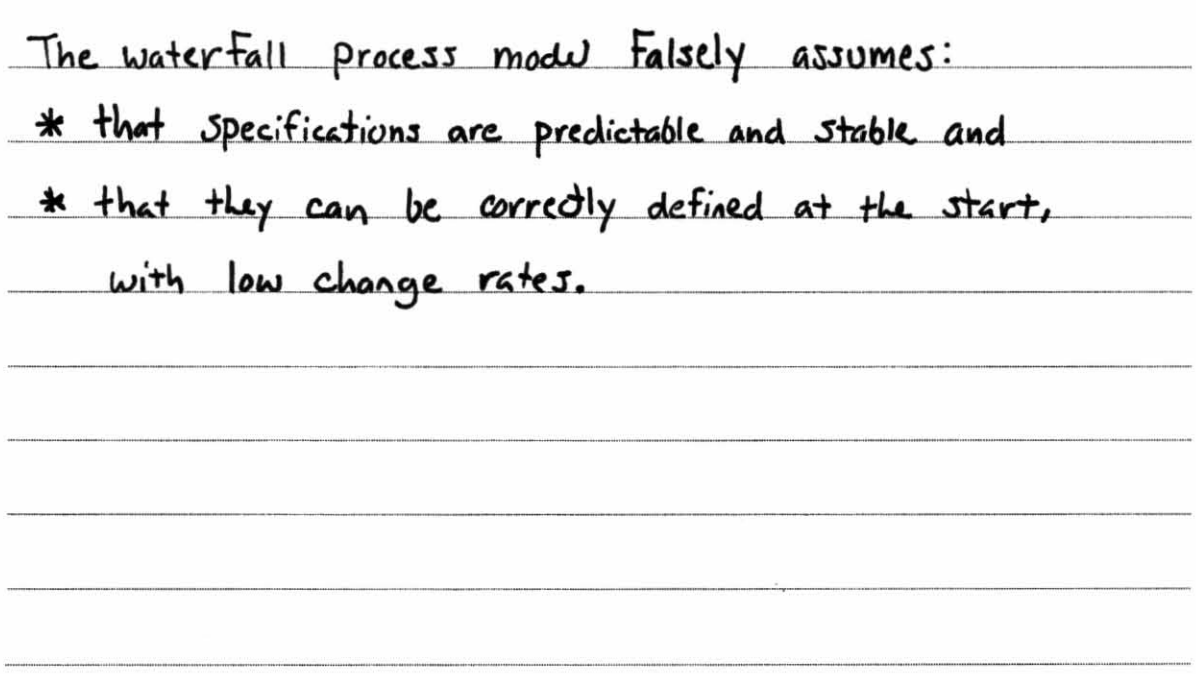

- 3. [2pts] Which one of these is appropriate in an agile and iterative development process?
	- a. Gather a complete set of requirements before designing/building anything.
	- b. Implement the backend of the system first- that is, before implementing the frontend functionality with which users interact.
	- c. Generate and maintain complete, detailed design documents, which comprehensively model all aspects of the design.
	- (d.) Implement the system incrementally, building it up bit by bit.
	- e. Test the code at the end, after the system has been completely implemented.

### **UC Rent DVDs**

- 1. User presses the checkout button.
- 2. System creates an SQL query and executes it on the MySQL database to retrieve the contents of the User's shopping cart.
- 3. System displays an itemized list of the User's selections and the total cost.
- 4. User provides payment information.
- 5. System validates the payment info.
- 6. System records the sale.
- 7. System displays a receipt for the sale.

Figure 1. Example use case.

4. [3pts] Does the use case depicted in Figure 1 follow the "essential style"? Justify your answer, citing specific examples from the figure.

No. The essential style should be free of UI details; however the UC refers to a "checkout  $b$ utton" in  $s+ep$  1.

5. [3pts] Does the use case depicted in Figure 1 follow the "black-box style"? Justify your answer, citing specific examples from the figure.

No. The black-box style should be free of details regarding the System's implementation; however, step 2 refers to Sal and MySQL, which are implementation concerns.

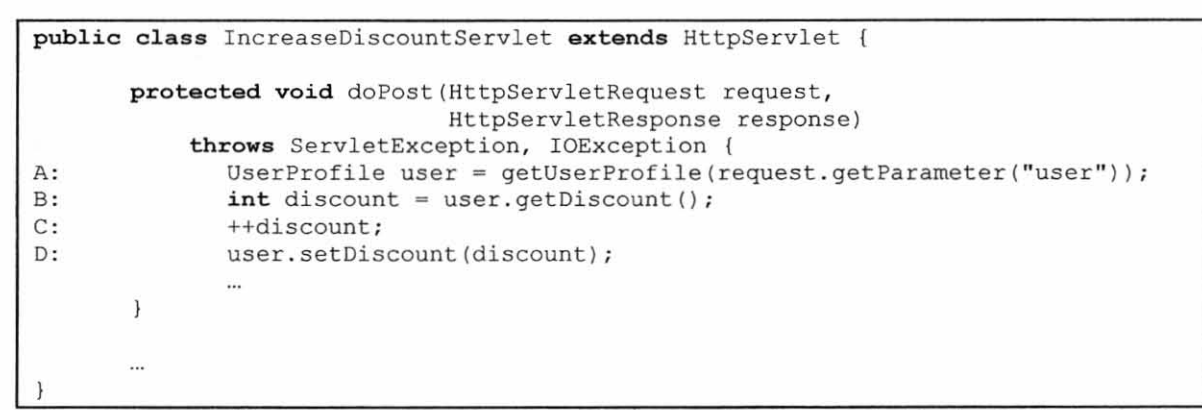

Figure 2. Servlet with concurrency bug. The purpose of this servlet is to increase by 1 the level of discount that a **customer receives. Note the statements labeled A-D.** 

- 6. [4pts] The servlet code in Figure 2 contains a concurrency-related defect that can cause discount additions to be lost. Fill in the blanks below to describe a step-by-step scenario, involving two threads Tl and T2, that illustrates how a discount increase can be lost. (The first step has been filled in for you.)
	- First, thread T1 executes line A
	- Next, thread  $\tau$  **executes line B**
	- Next, thread **TI** executes line **C**
	- Next, thread  $T2$  executes line  $A$
	- Next, thread **12** executes line **B**
	- Next, thread **T2** executes line **C**
	- Next, thread  $12$  executes line  $\overline{D}$
	- Finally, thread  $\mathbf{T}$ **1** executes line  $\mathbf{D}$
- 7. [2pts] True or false? The above concurrency error could be corrected by making the UserProfile follow the monitor pattern (e.g., by making all its methods synchronized).
	- a. True

b.) False

- 8. [2pts] Imagine that you just joined a development team that uses svn for version control and collaboration. To start contributing to the project, what svn operation would you most likely invoke first?
	- a.) checkout
	- b. commit
	- c. export
	- d. revert
	- e. update
- 9. [2pts] Now, imagine that you have a working copy, but other team members have pushed changes into the repository since you created the working copy. What svn operation would you use to pull those changes into your working copy?
	- a. checkout
	- b. commit
	- c. export
	- d. revert
	- e.) update
- 10. [2pts] Imagine that you try to commit your changes into the repository, but you get an out-ofdate error. What would your next svn operation most likely be?
	- a. checkout
	- b. commit
	- c. export
	- d. revert

e.) update

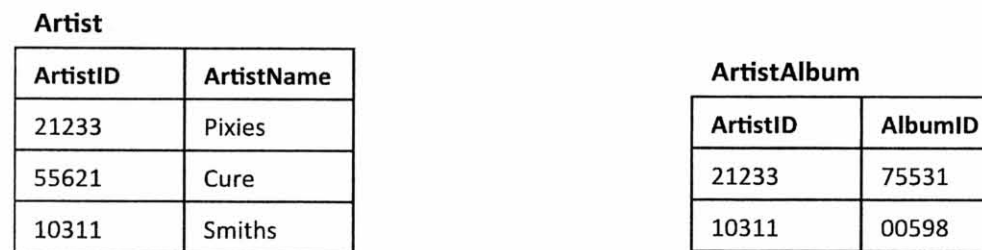

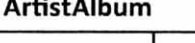

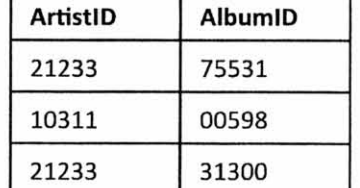

#### Album

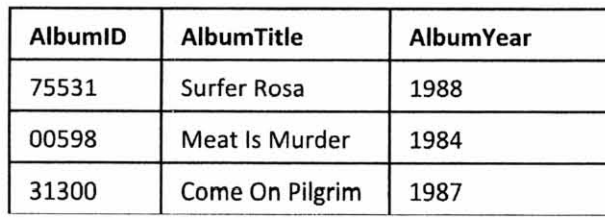

**Figure 3. Database tables for a music catalog. All columns in ArtistAlbum are foreign keys.** 

II . [6pts] Consider the database tables in Figure 3. Fill the table below to match the result returned by the following query. Cross out any cells in the table that you do not need. Don't forget to label the columns.

```
SELECT ArtistName, AlbumTitle, AlbumYear FROM
(Artist INNER JOIN ArtistAlbum 
ON Artist . ArtistID = ArtistAlbum . Art istID) 
INNER JOIN Album ON ArtistAlbum. AlbumID= Album . AlbumID 
ORDER BY ArtistName, AlbumYear, AlbumTitle;
```
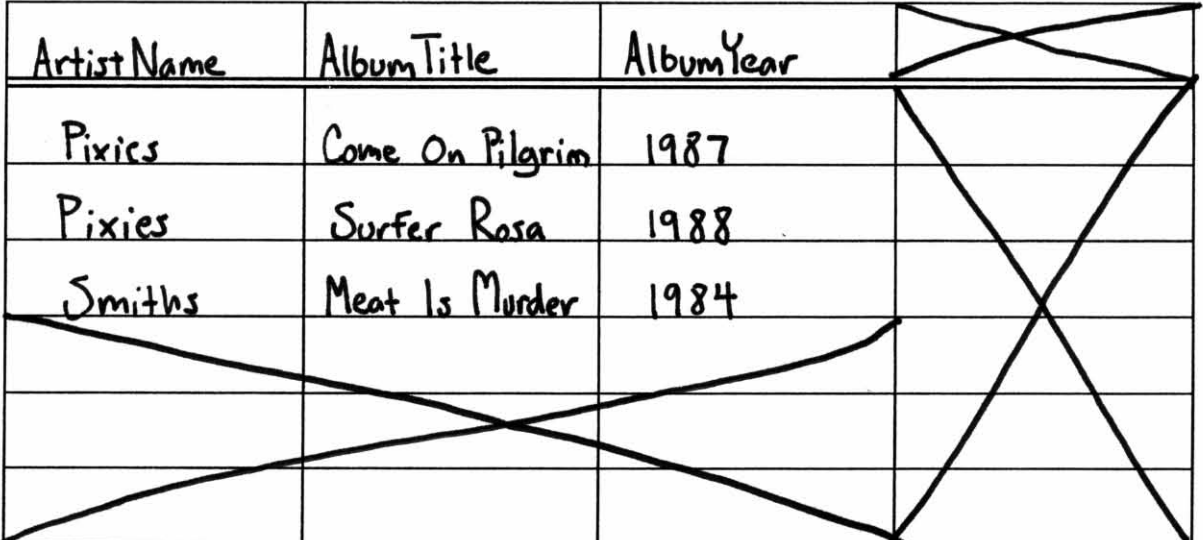

12. [2pts] A user is trying to run the IncreaseDiscountServlet using this URL:

http://localhost:8080/MidtermExamples/IncreaseDiscount.do

But tomcat keeps giving her a 404 error message.

Correct the following DD to fix the problem by crossing out the offending parts and inserting corrections as necessary.

```
<?xml version="1.0" encoding="UTF-8"?>
<web-app ...>
 <display-name>MidtermExamples</display-name>
 <servlet>
   <display-name>IncreaseDiscountServlet</display-name>
   <servlet-name>IncreaseDiscountServlet</servlet-name>
   <servlet-class>com.dvd.IncreaseDiscountServlet</servlet-class>
 </servlet>
<servlet-mapping>
   <servlet-name>IncreaseDiscountServlet</servlet-name>
  <url-pattern>/IncreaseDiscounter
                                     wice</url-pattern>
</servlet-mapping>
</web-app>
```
- 13. [3pts] Fill in each blank with either *GETor POST.* 
	- \_\_ G ...... ..,E!<.T..!--\_\_\_ requests must be idempotent.
	- $GET$  requests have <u>no</u> data payload.
	- Clicking a hyperlink in a webpage typically produces a  $\mathsf{GET}$  request.
- 14. [2pts] Which one of these mechanisms is most often used to handle HTTP sessions.
	- a. Bookmarks
	- b. Browser history

C.) Cookies

- d. **HlTP** WRITE method
- e. ServletConfig object
- 15. [3pts] For each of the following types of artifacts, tell which role in an MYC architecture the artifact would typically play. Give the full name of the role. (Giving only the letter M, V, or C will earn you only partial credit.)

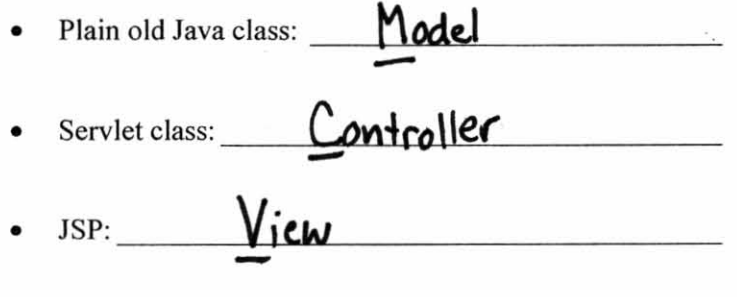

 $\ddot{x}$ 

For questions 16 and 17, imagine you are developing a web app for an on-line DVD rental store. Each of the questions asks you to implement a feature. In your solutions, use the classes defined in the Appendix (especially the domain ones; assume they are already implemented).

16. [15pts] For this question, your task is to implement a feature that displays the contents of a user's shopping cart. Assume that as the user browses other DVD-store pages, she adds videos to her shopping cart. You must implement either one servlet or one JSP (your choice) that takes an HTTP GET request and displays the contents of the user's shopping cart as shown in Figure 4. Assume that each session object has an attribute "cart" that refers to a ShoppingCart object. There is additional space on the next page for your answer.

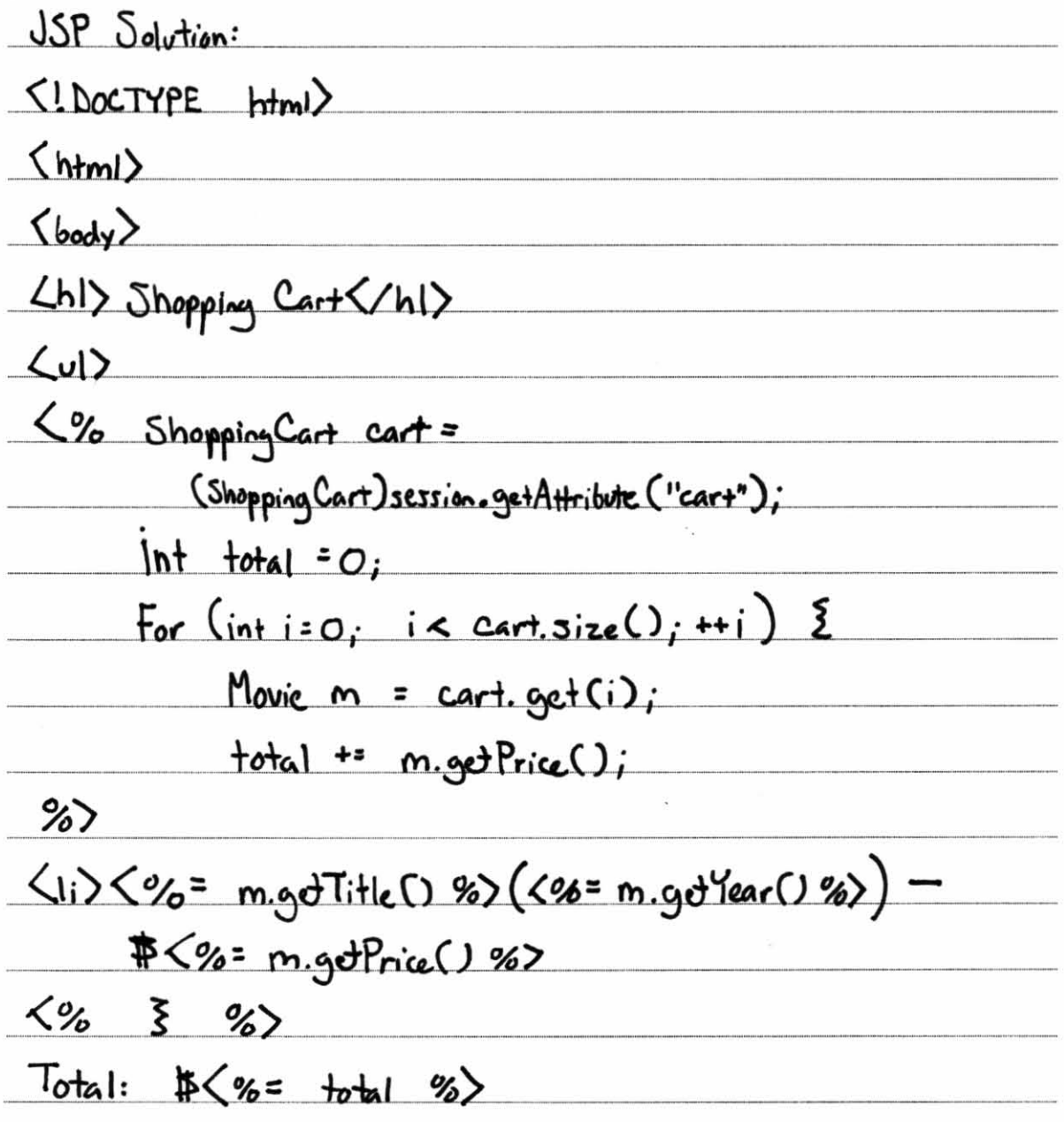

 $\frac{\langle \angle \text{body} \rangle}{\langle \text{.html} \rangle}$ the contract of the contract of the contract of the contract of the contract of the contract of the contract of the contract of the contract of the contract of the contract of the contract of the contract of the contract o  $\overline{a}$  $\mathcal{A}_{\mathbf{S}}$  .  $\sim 100$   $\mu$ a de 1950, extreme de la facta de 1950, el proposito de la componencia de la construcción de la componencia de

10

17. [15pts] For this question, your task is to implement one servlet and one JSP that work together (as in MVC) to compute and display recommendations for movies that the user might like. Your servlet must take an HTTP POST request, which includes a "targetMovieID" parameter, and must display a list of recommendations for movies similar to the target movie (using the MovieRecommender class). The recommendations must be formatted as in Figure 5. Your code need not display the form that produced the POST request (assume some other servlet or JSP does that). There is additional space on the next page for your answer.

public class Recommend Movier Servlet extends Http Servlet { protected void cloPast (HttpServletRequert request, H#pservlet Response resp) { Jtring target = request.get Parameter ("target MexielD"); Vector (Movie) recs = MavieRecommender. recommend Jimilar (targot); request.sc+Attribute("recs", recs); Request Dispatcher view= request.getRequestDispetcher ("recommend.jsp"); View. Forward (request, resp); ξ  $\overline{\mathsf{S}}$ recommand. isp  $\langle$ ! DOCTYPE html>  $\langle$ html $\rangle$  $\langle$ body $\rangle$  $\langle h1 \rangle$ Recommendations  $\langle h1 \rangle$ 

 $\langle\% \rangle$  Vector Movie) recs = tor\Movie) recs =<br>(Vector{Movie))requent.getAthribute("recs"); For  $(int i=0; i < recs.size()$ ;  $\leftrightarrow i$ ) { Movie  $m = rec3.9d(i);$ %> Movie:  $<\frac{9}{6}$  m.get Title() %>  $\langle br \rangle$ Diredor: <%= m.gdDiredor() %> <br> Length: (%= m.gotLength()%) minuter (br)(br)  $\langle \cdot \rangle_{0}$  z  $\langle \cdot \rangle$  $\langle \rangle$  $\langle$ /html $\rangle$ 

# **Appendix**

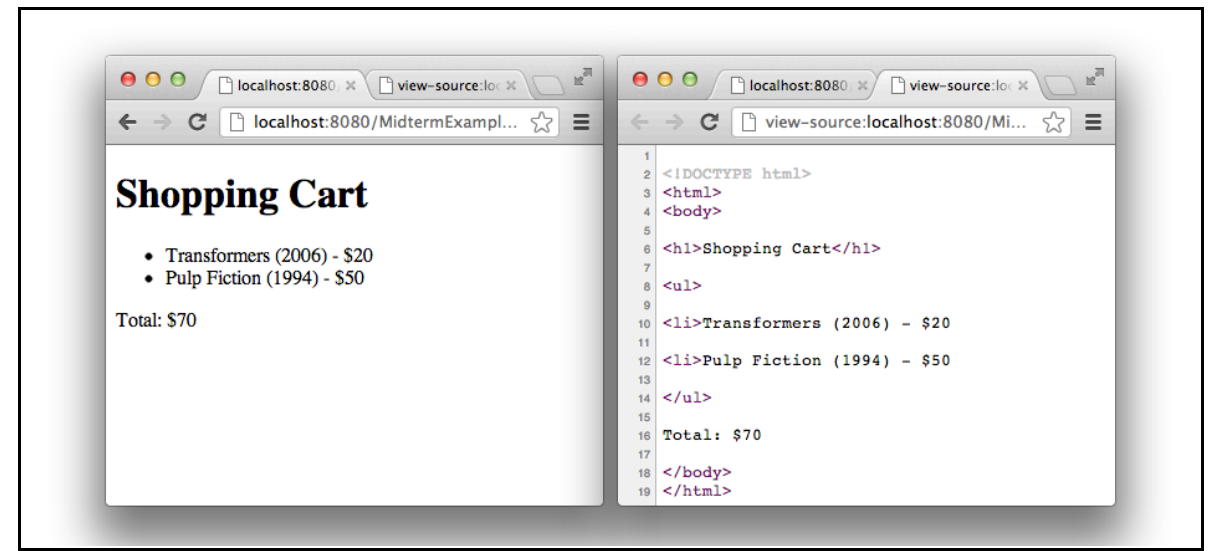

**Figure 4. Sample output of a display shopping cart feature. On the right is the raw HTML.**

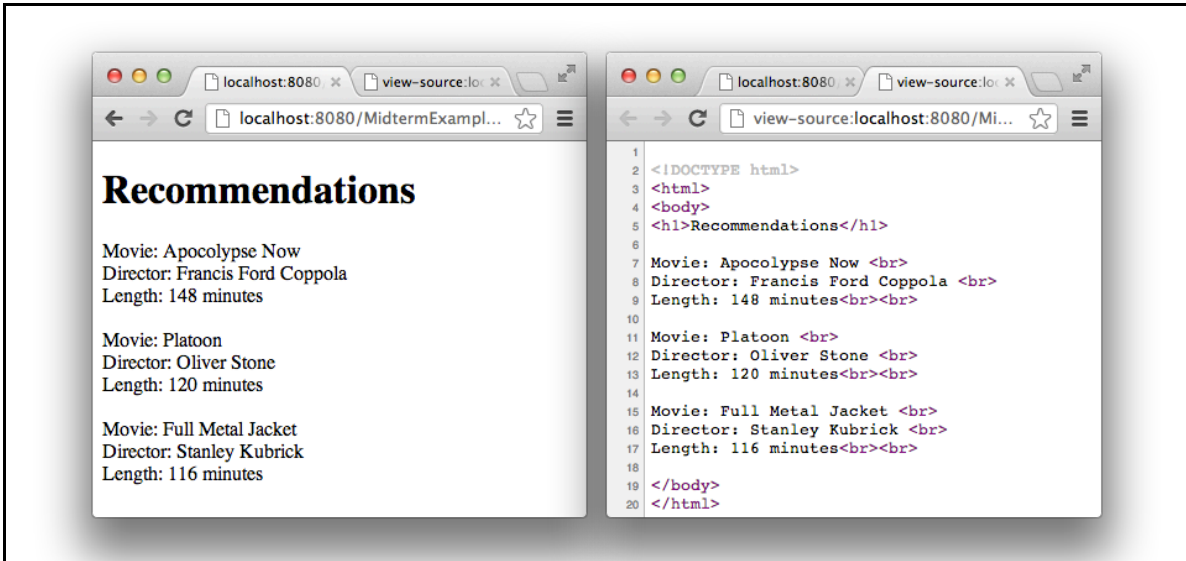

**Figure 5. Sample output of a movie-recommendation feature. On the right is the raw HTML.**

## **Java API Excerpts**

Class HttpServlet

- protected void doGet(HttpServletRequest request, HttpServletResponse response)
- protected void doPost(HttpServletRequest request, HttpServletResponse response)

Class HttpServletRequest

- String getParameter(String name)
- RequestDispatcher getRequestDispatcher(String path)

Class RequestDispatcher

• void forward(ServletRequest request, ServletResponse response)

Interface HttpSession

- Object getAttribute(String name)
- void setAttribute(String name, Object value)
- boolean isNew()

Class Vector<E>

- public int size()
	- o Returns the number of components in this vector.
- public E get(int index)
	- o Returns the element at the specified position in this Vector.

## **Domain Classes**

Class Movie

- public String getTitle()
- public int getLength()
	- o Returns number of minutes.
- public String getDirector()
- public int getPrice()
	- o Returns dollars (no cents).
- public int getYear()

Class MovieRecommender (Note the method is static.)

- public static Vector < Movie > recommend Similar (String target Movie ID)
	- o Given a movie ID, returns a list of recommended movies.

Class ShoppingCart

- public int size()
	- o Returns the number of movies in the cart.
- public Movie get(int i)
	- o Returns the i+1th movie in the cart (i.e., starts at 0 like array indices).